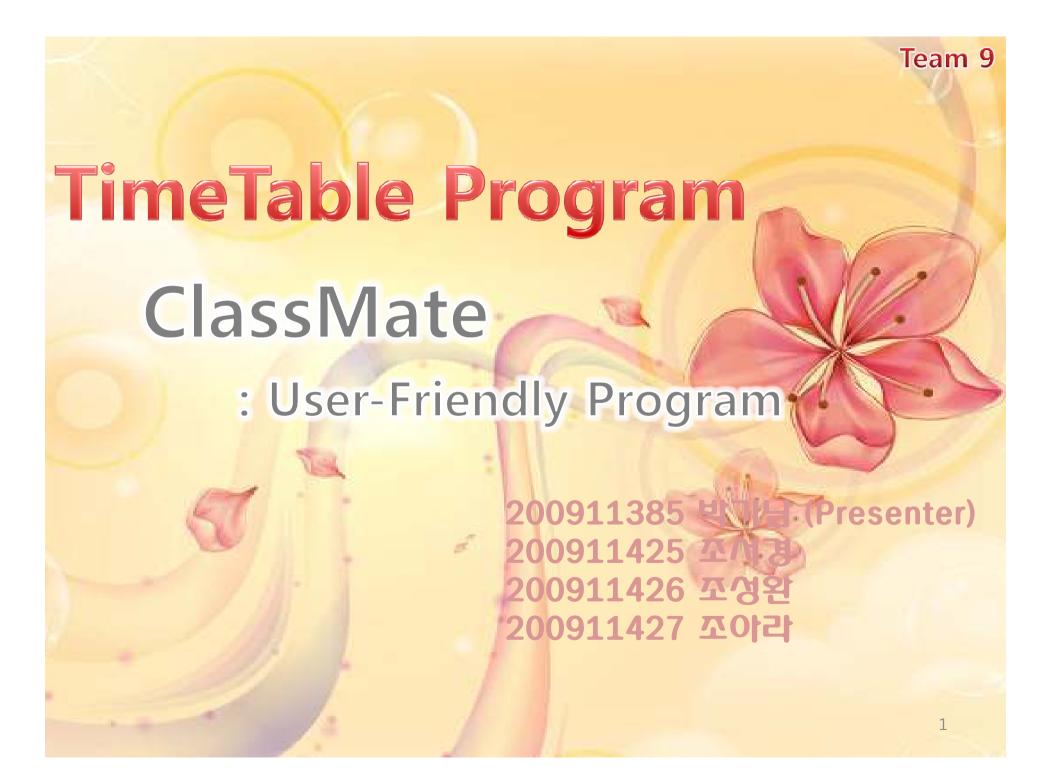

Team 9 Index I. Characteristics ss DB 8 nction How to Use 10 Problem & Solution 11 12 mary

### I. Characteristic

#### Fast

It is made on VisualStudio – Win32 Console Application

#### Characteristics

# Easy

It provides good visibility menus and also menu pointer.

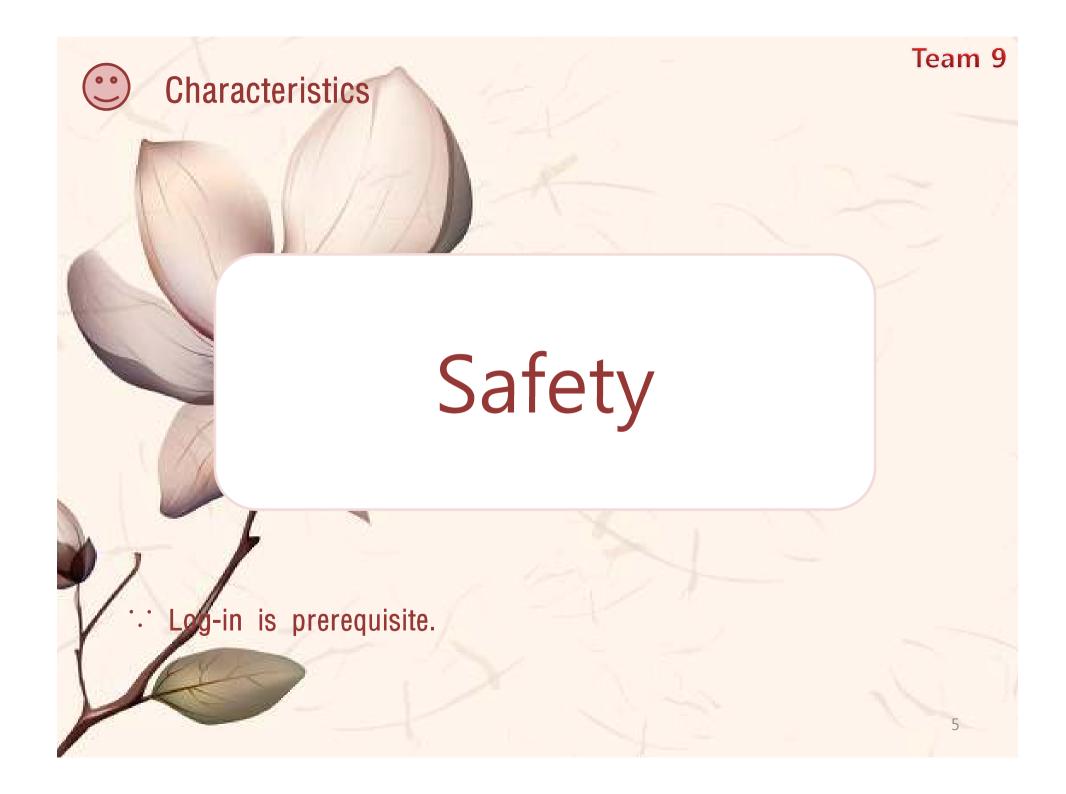

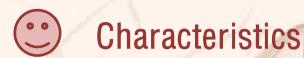

#### Essential

It is so small-capacity that you can use anywhere. Also, It manage your schedule systematically.

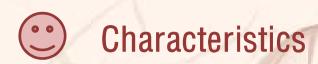

# Real-Time Service

: It provides you state of your school information in real-time.

#### II. How to Access DB

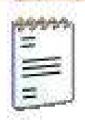

ID 텍스트 문서 1KB

Containing A User's Information

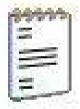

Sub 텍스트 문서 OKB

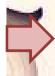

Containing A User's subjects information

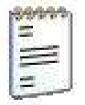

Schedule 텍스트 문서 OKR

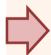

Containing A User's Schedule

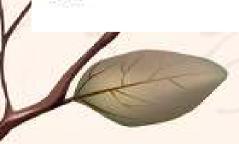

## Ш. Major Functions

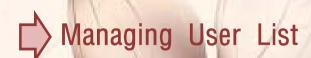

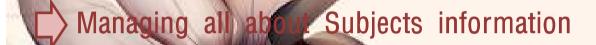

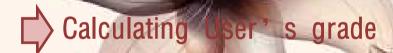

Displaying User's Day-by-Day Schedule

(User can use menu pointer.)

#### V. Problem & Solution

#### **Previous Version**

- Complex Inheritance
- Many kinds of DBs
- A little bit
  "Procedure-Oriented"
- Leaving a memo

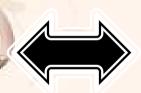

#### **Current Version**

- n->1->1 => (...) -> Identify -> FileIO
- Only Three DBs=> ID, Sub, Schedule
- Almost "Object-Oriented"
- Not supporting

### VI. Summary

Most Exception Handling of Invalid input

Cancel, Supplementary class

Displaying Day-by-Day Schedule

Leaving a memo

**Encrypting DB** 

Success

Fail

Success

Fail

Fail

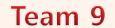

## Thanks for attention!

200911385 박기남 (Presenter) 200911425 쪼서경 200911426 조정완 200911427 쪼아라